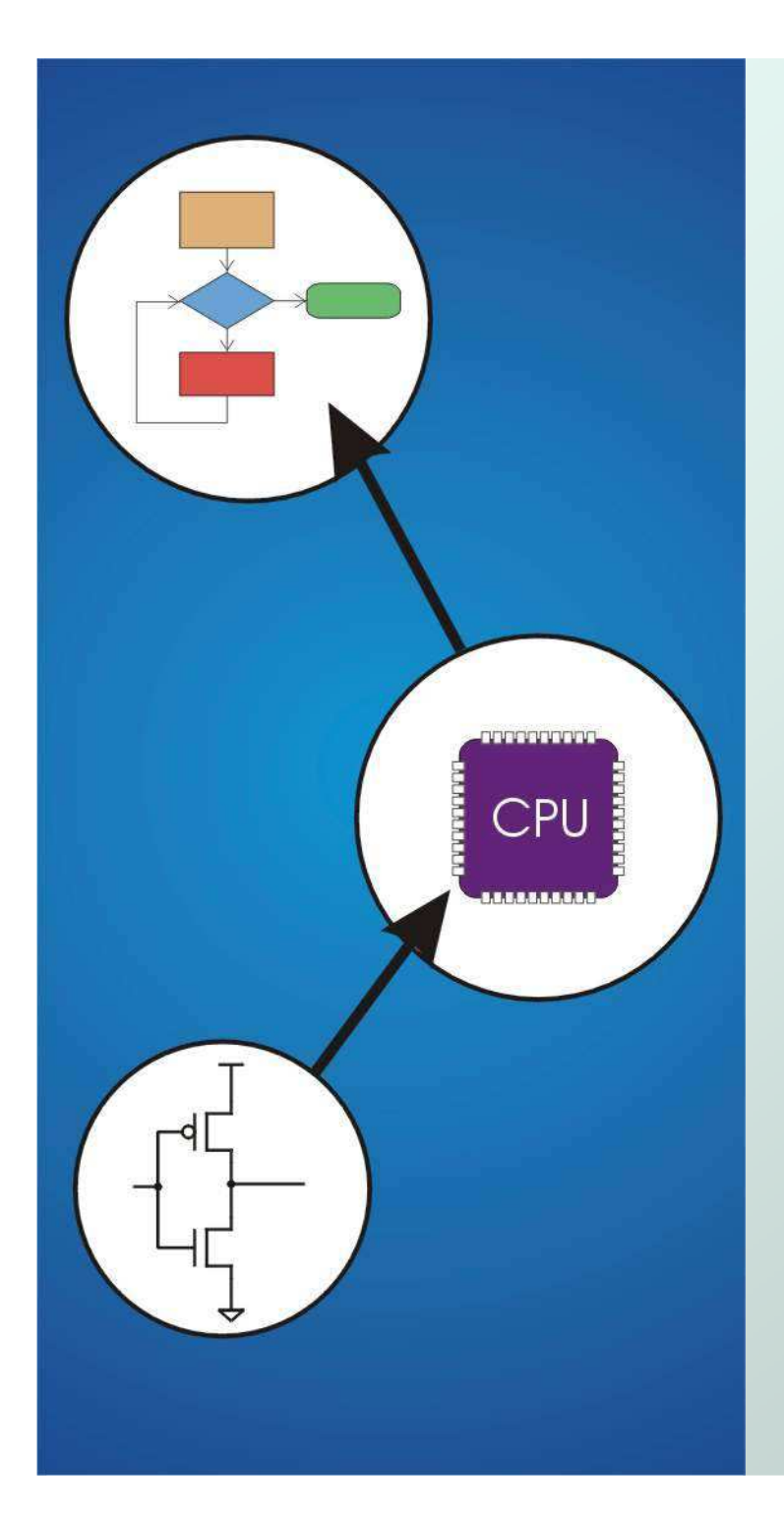

# Chapter 7**Assembly Language**

Original slides from Gregory Byrd, North Carolina State University

Modified by C. Wilcox, Y. Malaiya Colorado State University

### Computing Layers

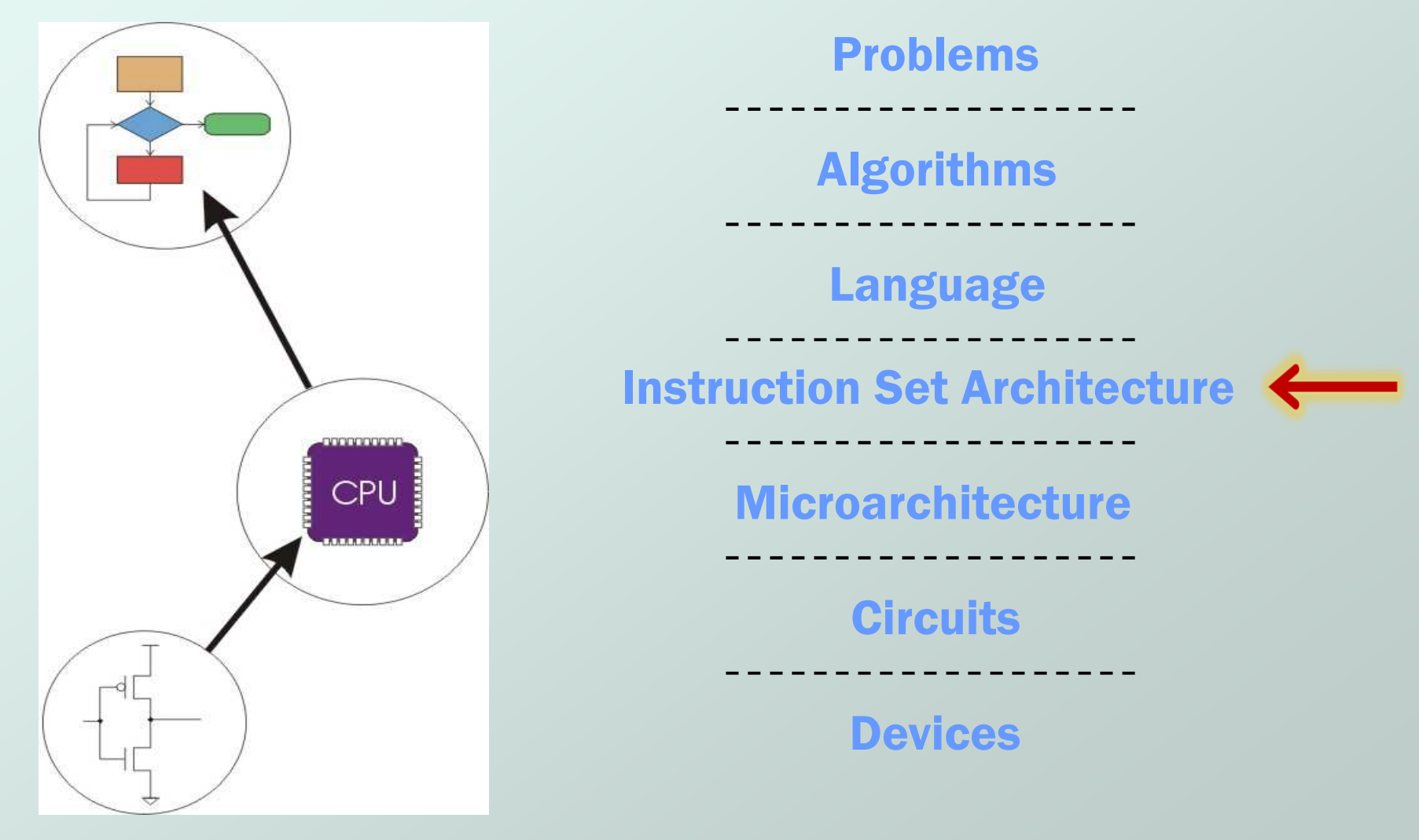

## Human-Readable Machine Language● Computers like ones and zeros... **0001110010000110**

● Humans like symbols...

**ADD R6,R2,R6** ; increment index reg.

- Assembler is a program that turns symbols intomachine instructions.
	- M. **ISA-specific: close correspondence between symbols** and instruction set
		- mnemonics for opcodes
		- labels for memory locations
	- П **additional operations for allocating storage and** initializing data

```
An Assembly Language Program;; Program to multiply a number by six;.ORIG x3050
      LD R1, SIX ; R1 has constant
      LD R2, NUMBER ; R2 has variable
      AND R3, R3, #0 ; R3 has product
;
; The inner loop;
AGAIN ADD R3, R3, R2 ; R3 += R2
      ADD R1, R1, #-1 ; R1 is loop counter
      BRp AGAIN ; conditional branch
;HALT;
NUMBER .BLKW 1 ; variable
SIX .FILL x0006 ; constant
;.END
```
## LC-3 Assembly Language Syntax

● Each line of a program is one of the following:

- k. ■ an instruction
- П an assember directive (or pseudo-op)
- M. ■ a comment

• Whitespace and case are ignored.

- Comments (beginning with ";") are also ignored.
- An instruction has the following format:

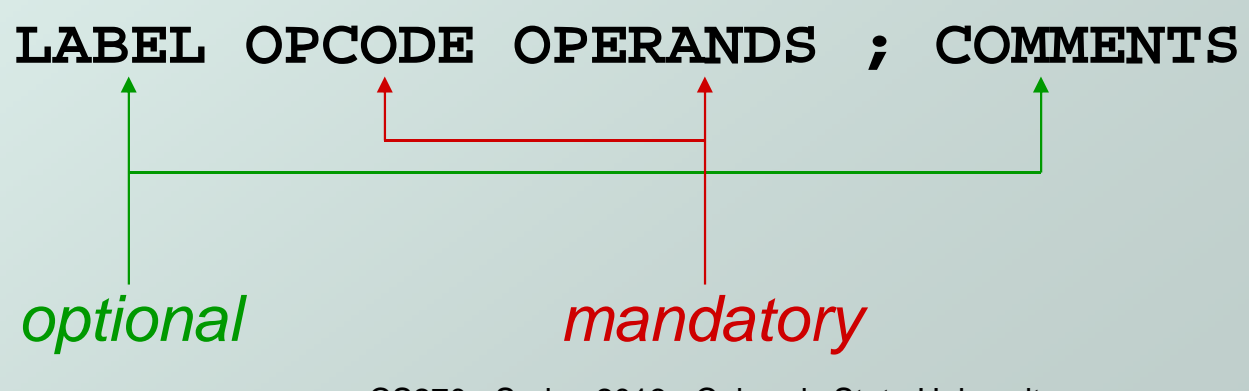

## Opcodes and Operands

#### • Opcodes

- **reserv reserved symbols that correspond to LC-3 instructions**
- M.  $\blacksquare$  listed in Appendix A

example: **ADD, AND, LD, LDR, …**

#### **Operands**

- register registers -- specified by Rn, n is the register number
- M. numbers -- indicated by # (decimal) or x (hex)
- k. **label -- symbolic name of memory location**
- M. **Separated by comma**
- $\blacksquare$  number, order, and  $\lhd$ number, order, and type correspond to instruction format

```
• example:
```

```
ADD R1,R1,R3
ADD R1,R1,#3
LD R6,NUMBER
BRz LOOP
```
# Labels and Comments

#### Label

- k. **placed at the beginning of the line**
- F **assigns symbolic name to the address of line** 
	- example: **LOOP ADD R1,R1,#-1 BRp LOOP**

#### Comment

- П **anything after a semicolon is a comment**
- M. **u** ignored by assembler
- П used by humans to document/understand programs
- M. ■ tips for useful comments:
	- avoid restating the obvious, as "decrement R1"
	- provide insight, as in "accumulate product in R6"
	- use comments to separate pieces of program

## Assembler Directives

#### • Pseudo-operations

- $\Box$  do not refer to ope **do not refer to operations executed by program**
- M. ■ used by assembler
- M. **Dok like instruction, but "opcode" starts with dot**

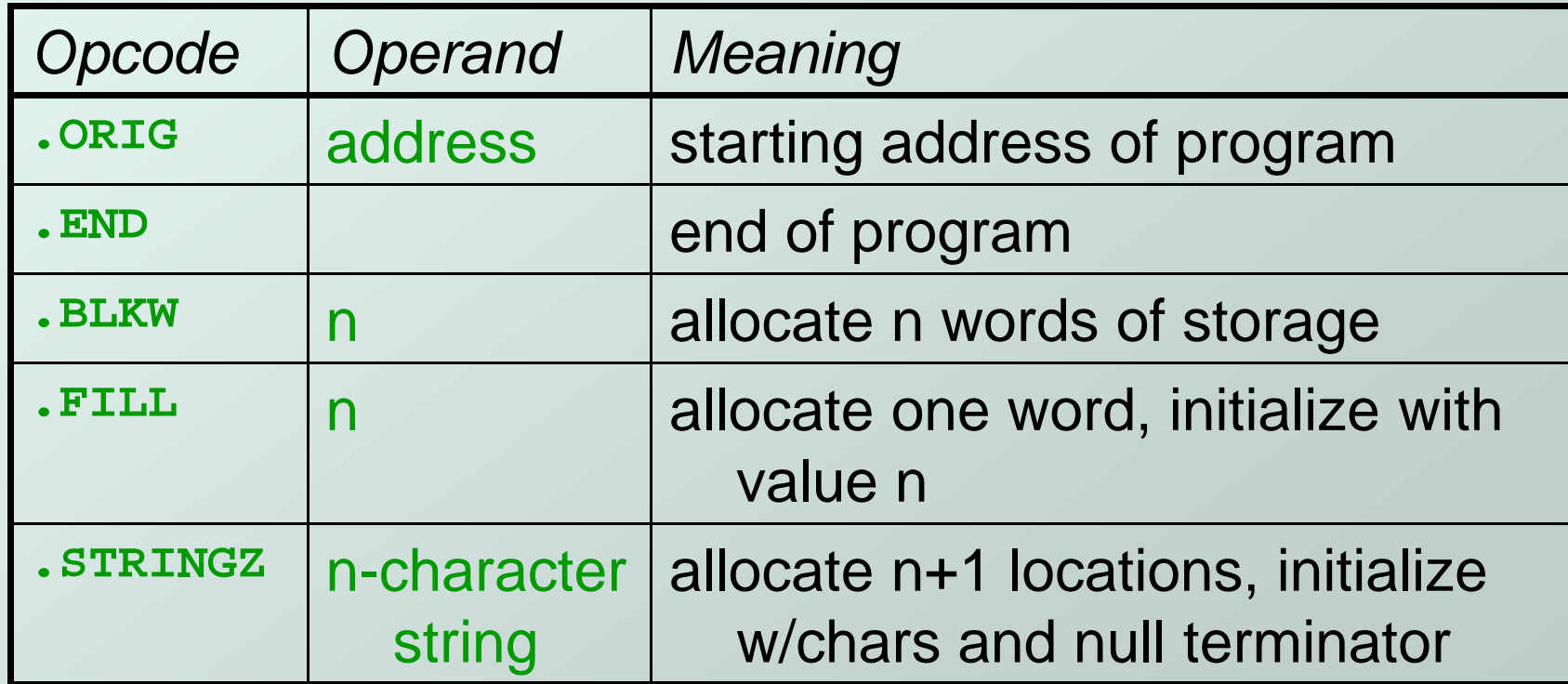

## Trap Codes

● LC-3 assembler provides "pseudo-instructions" for each trap code, so you don't have to remember them.

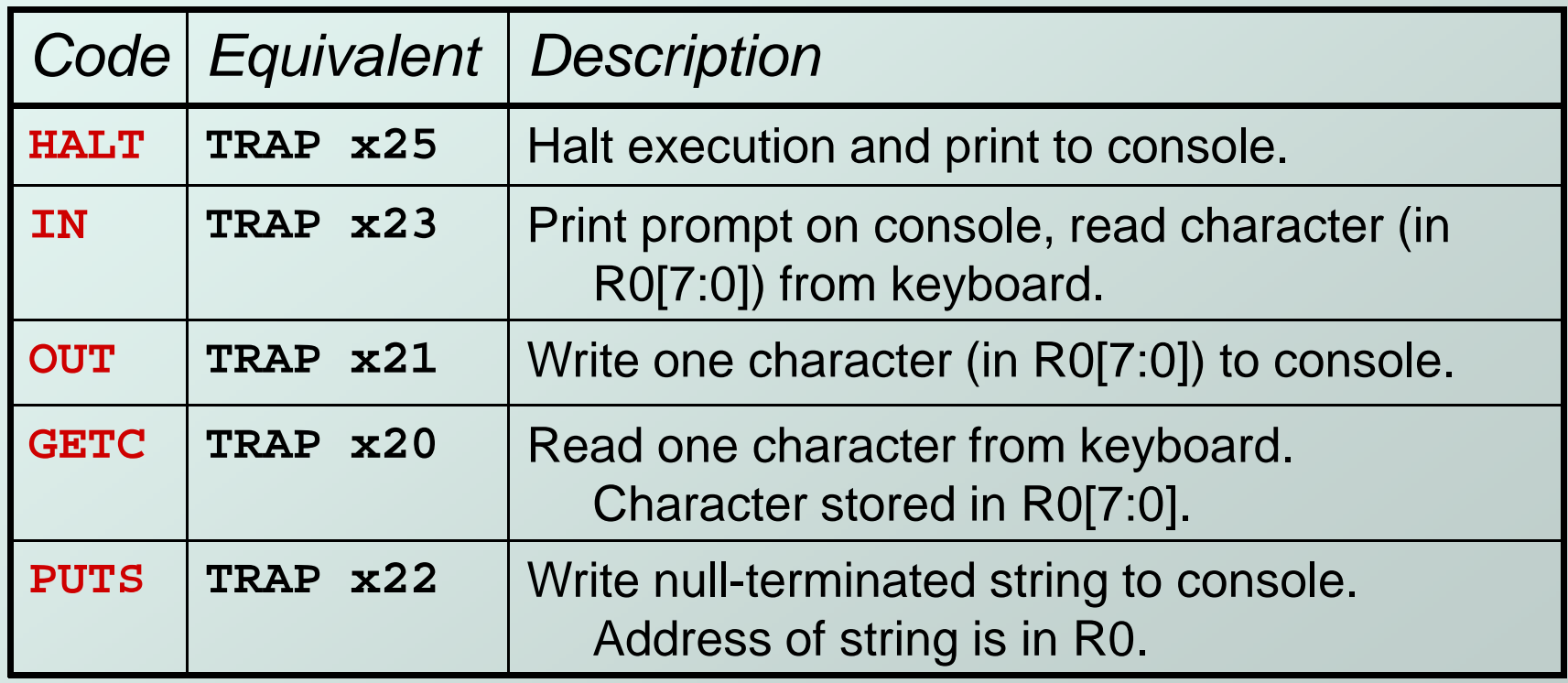

## Style Guidelines

- Use the following style guidelines to improvereadability and understandability of your programs:
- $_{\rm 1.}$  Provide a program header, with author's name, date, etc., and purpose of program.
- 2. Start labels, opcode, operands, and comments in same column for each line. **(Unless entire line is a comment.)**
- 3. Use comments to explain what each register does.
- 4. Give explanatory comment for most instructions.
- 5. Use meaningful symbolic names.
	- Mixed upper and lower case for readability.

#### • **ASCIItoBinary, InputRoutine, SaveR1**

- 6. Provide comments between program sections.
- $7.$  Each line must fit on the page -- no wraparound or truncations.
	- Long statements split in aesthetically pleasing manner.

#### Sample ProgramCount the occurrences of a character in a file.**Remember this?**

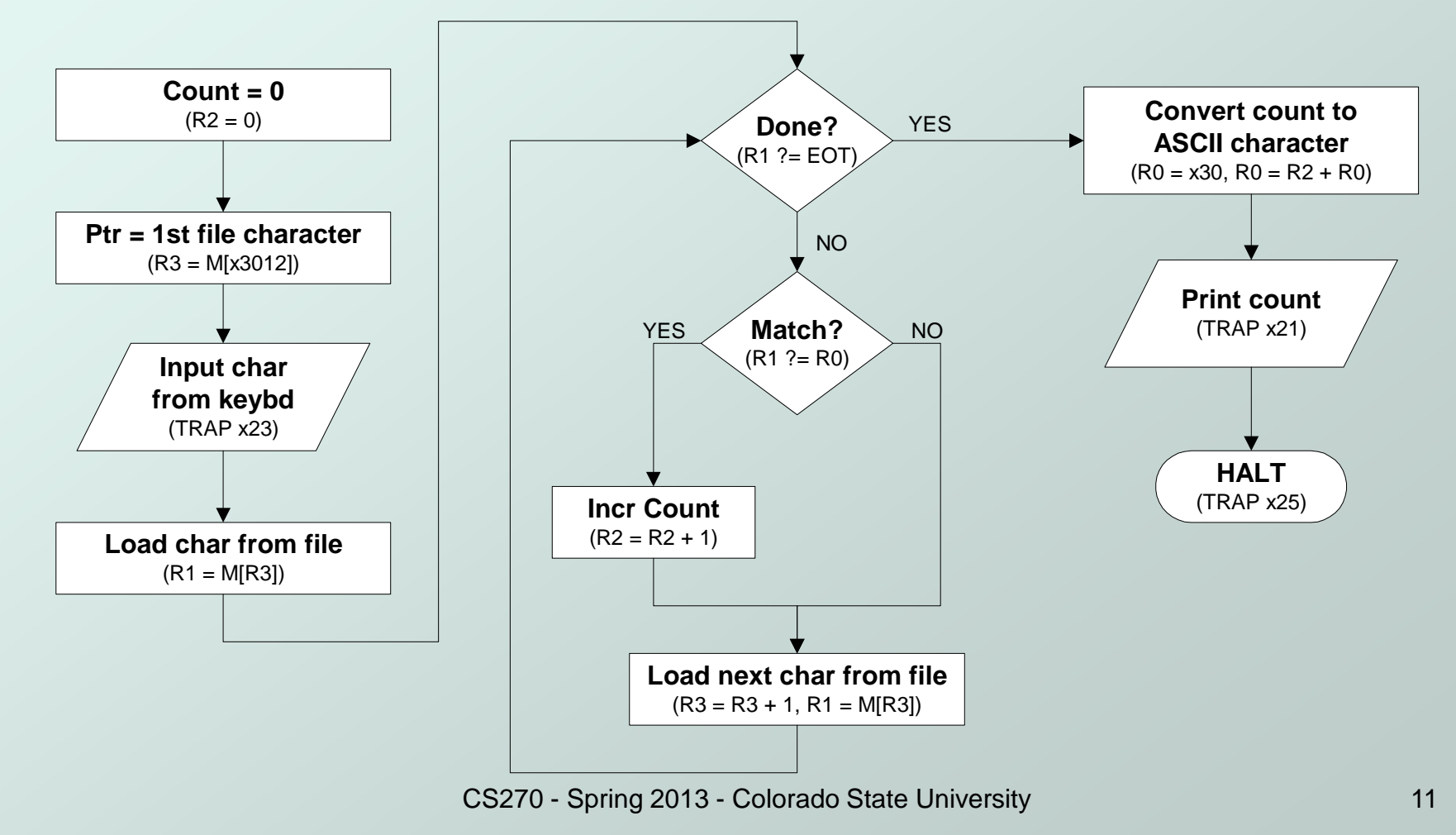

## Char Count in Assembly Language(1 of 3)

```
;
; Program to count occurrences of a char in a file.; Character to be input from the keyboard.; Result to be displayed on the monitor.
; Program only works if <= 9 occurrences are found.;\ddot{ }; Initialization;.ORIG x3000
AND R2, R2, #0 ; R2 is counter
     LD R3, PTR ; R3 is pointer to chars
GETC ; R0 gets character input
LDR R1, R3, #0 ; R1 gets first character;
; Test character for end of file;TEST
     ADD R4, R1, #-4; Test for EOT

BRz OUTPUT ; If done, prepare output
```

```
Char Count in Assembly Language; (2 of 3)
; Test character for match, if so increment count.;NOT R1, R1
ADD R1, R1, R0 ; If match, R1 = xFFFF
NOT R1, R1 ; If match, R1 = x0000
BRnp GETCHAR ; No match, no incrementADD R2, R2, #1;
; Get next character from file.;
GETCHAR ADD R3, R3, #1 ; Point to next character.
LDR R1, R3, #0 ; R1 gets next char to testBRnzp TEST;
; Output the count.;
OUTPUT LD R0, ASCII ; Load the ASCII template
ADD R0, R0, R2 ; Covert binary to ASCII
OUT ; ASCII code is displayed.HALT ; Halt machine
```
## Char Count in Assembly Language(3 of 3)

**; ; Storage for pointer and ASCII templateASCII .FILL x0030 PTR .FILL x4000 .END**

## Assembly Process

• Convert assembly language file (.asm) into an executable file (.obj) for the LC-3 simulator.

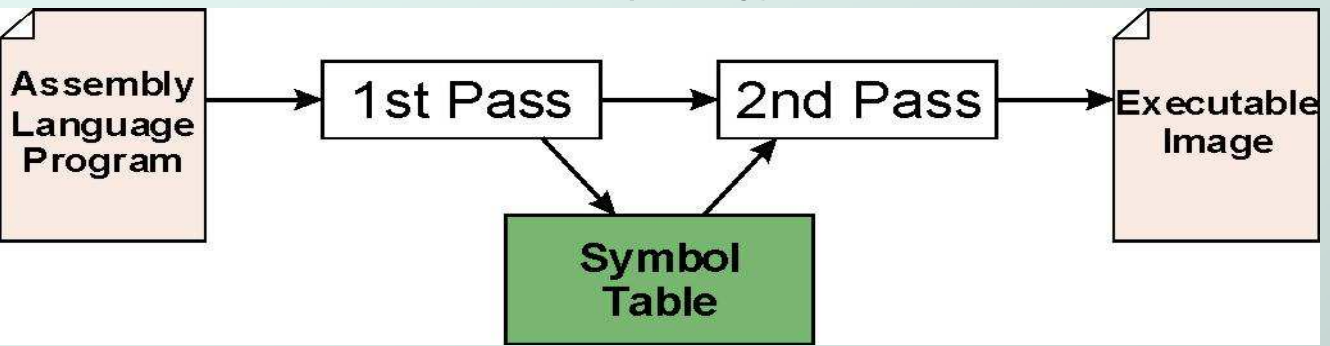

#### First Pass:

- M. ■ scan program file
- $\blacksquare$  find all labels an **find all labels and calculate the corresponding addresses;** this is called the symbol table
- **C** Second Pass:
	- M. **convert instructions to machine language,** using information from symbol table

### First Pass: Constructing the Symbol Table

- 1. Find the **.ORIG** statement, which tells us the address of the first instruction.
	- • Initialize location counter (LC), which keeps track of the current instruction.
- 2. For each non-empty line in the program:
	- a) If line contains a label, add label and LC to symbol table.
	- b) Increment LC.
		- – NOTE: If statement is **.BLKW** or **.STRINGZ**, increment LC by the number of words allocated.
- 3. Stop when **.END** statement is reached.
	- ٠ NOTE: A line that contains only a comment is considered an empty line.

#### **Practice**

 $\bullet$  Construct the symbol table for the program in Figure 7.2 (slide 12)

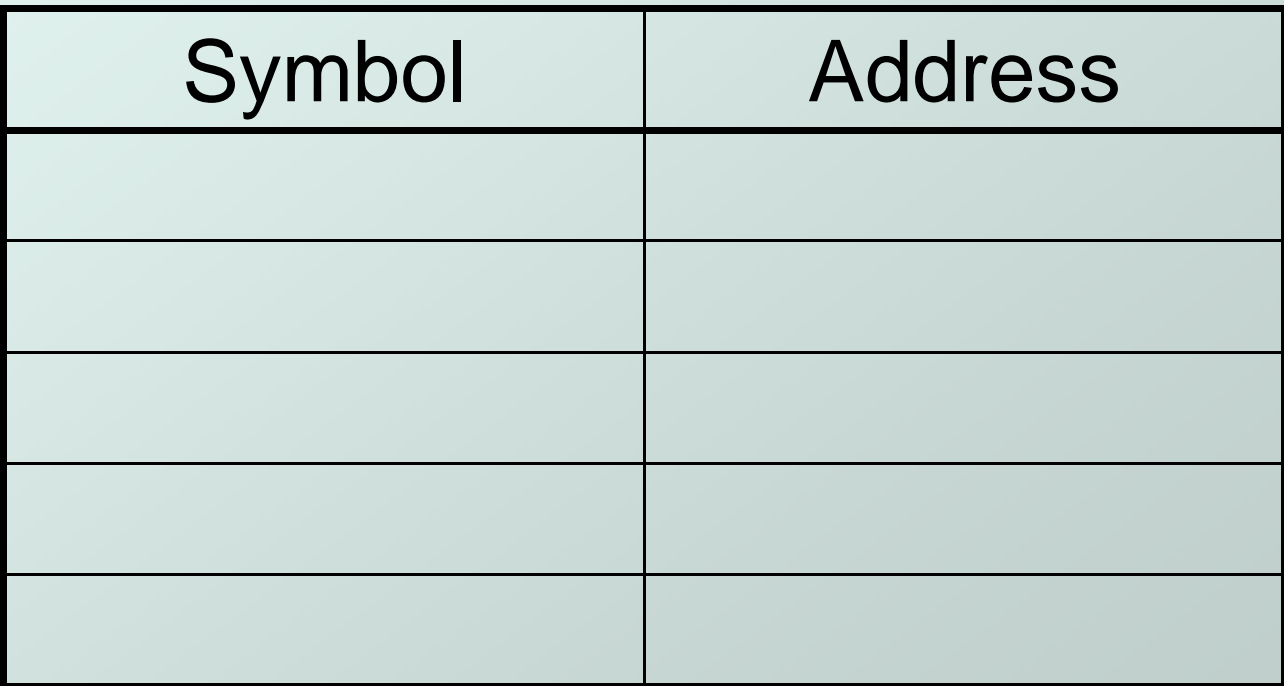

# Second Pass: Generating Machine

#### Language

- For each executable assembly language statement, generate the machine language instruction.
	- M. If operand is a label, look up the address from the symbol table.
- Potential problems:
	- M. **Improper number or type of arguments**

```
ex: NOT R1,#7
  ADD R1,R2
  ADD R3,R3,NUMBER
```
M. **Immediate argument too large** 

ex: **ADD R1,R2,#1023**

П **Address (associated with label) more than 256 from** instruction

can't use PC-relative addressing mode

### **Practice**

Using the symbol table constructed earlier,translate these statements into LC-3 machine language.

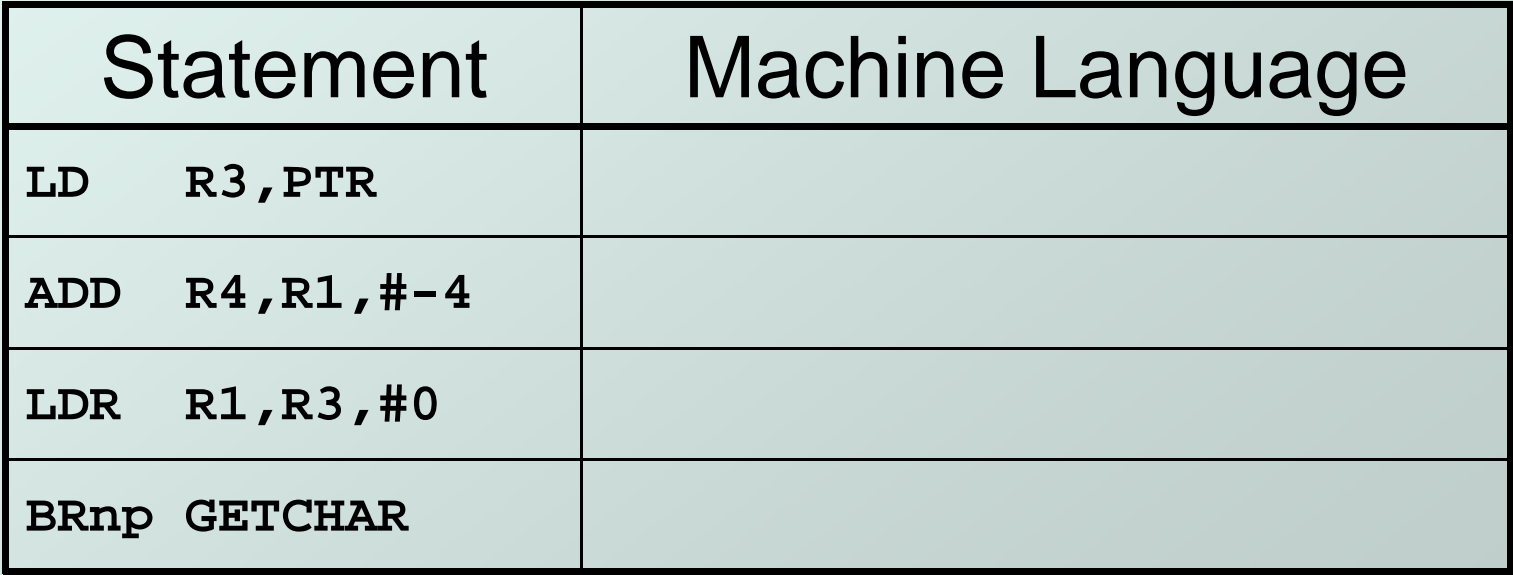

### LC-3 Assembler

Using "assemble" (Unix) or LC3Edit (Windows),generates several different output files.

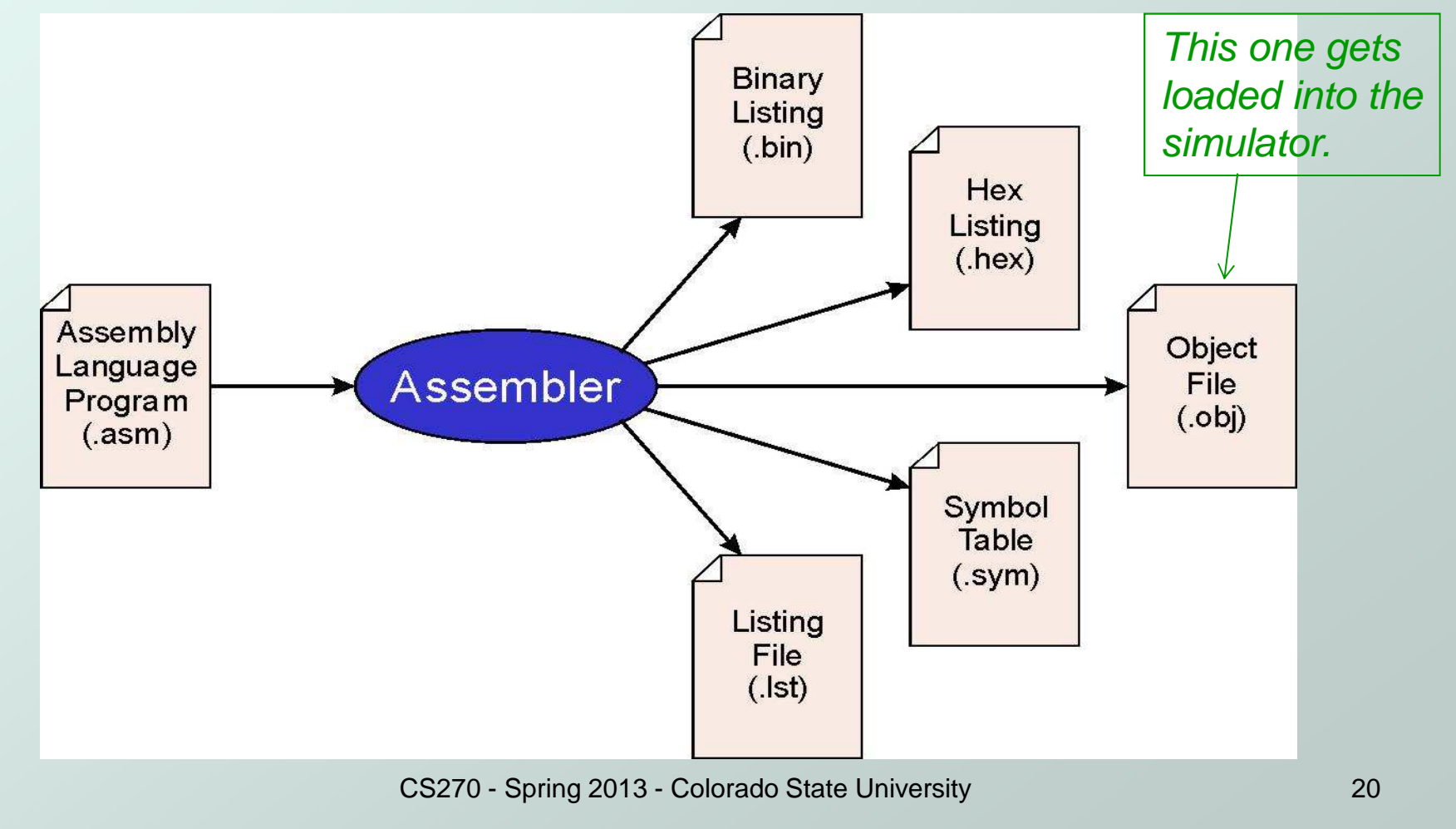

## Object File Format

#### • LC-3 object file contains

- F **Starting address (location where program must be** loaded), followed by…
- Macnine Instructions **Machine instructions**
- Example
	- L. **Beginning of "count character" object file looks like:**

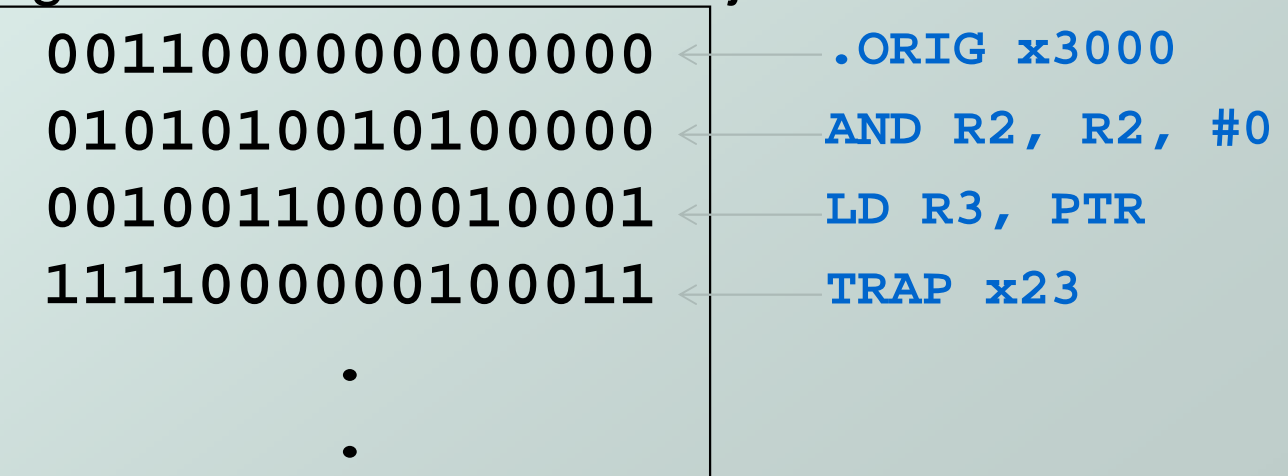

# Multiple Object Files

- An object file is not necessarily a complete program.
	- M. system-provided library routines
	- L. ■ code blocks written by multiple developers
- For LC-3 simulator, can load multiple object files into memory, then start at a desired address.
	- П system routines, such as keyboard input, are loaded automatically
		- loaded into "system memory," below x3000
		- user code loaded between x3000 and xFDFF
	- M. **Each object file includes a starting address**
	- L. **be careful not to load overlapping object files**

# Linking and Loading

- Loading is the process of copying an executable image into memory.
	- F more sophisticated loaders are able to **relocate** images to fit into available memory
	- L. must readjust branch targets, load/store addresses
- Linking is the process of resolving symbols between independent object files.
	- M. ■ suppose we define a symbol in one module, and want to use it in another
	- П some notation, such as **.EXTERNAL**, is used to tell assembler that a symbol is defined in another module
	- L. **Inker searches symbol tables of other modules to** resolve symbols and generate all code before loading